## SAP ABAP table UCF S DEL FOEV OBJECT {Object of Formula Evaluation}

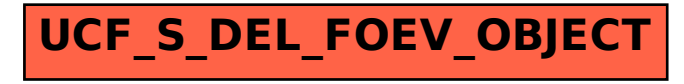